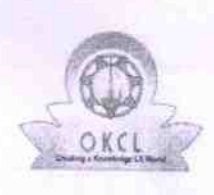

## eVidyalaya Half Yearly Report

Department of School & Mass Education, Govt.<br>of Odisha

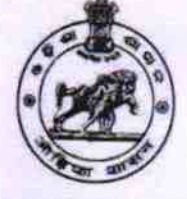

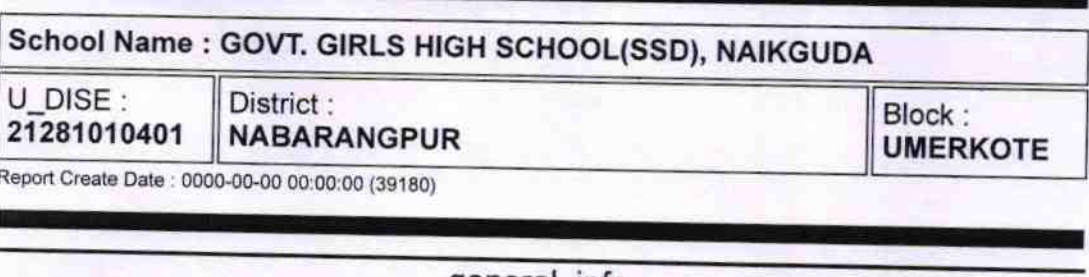

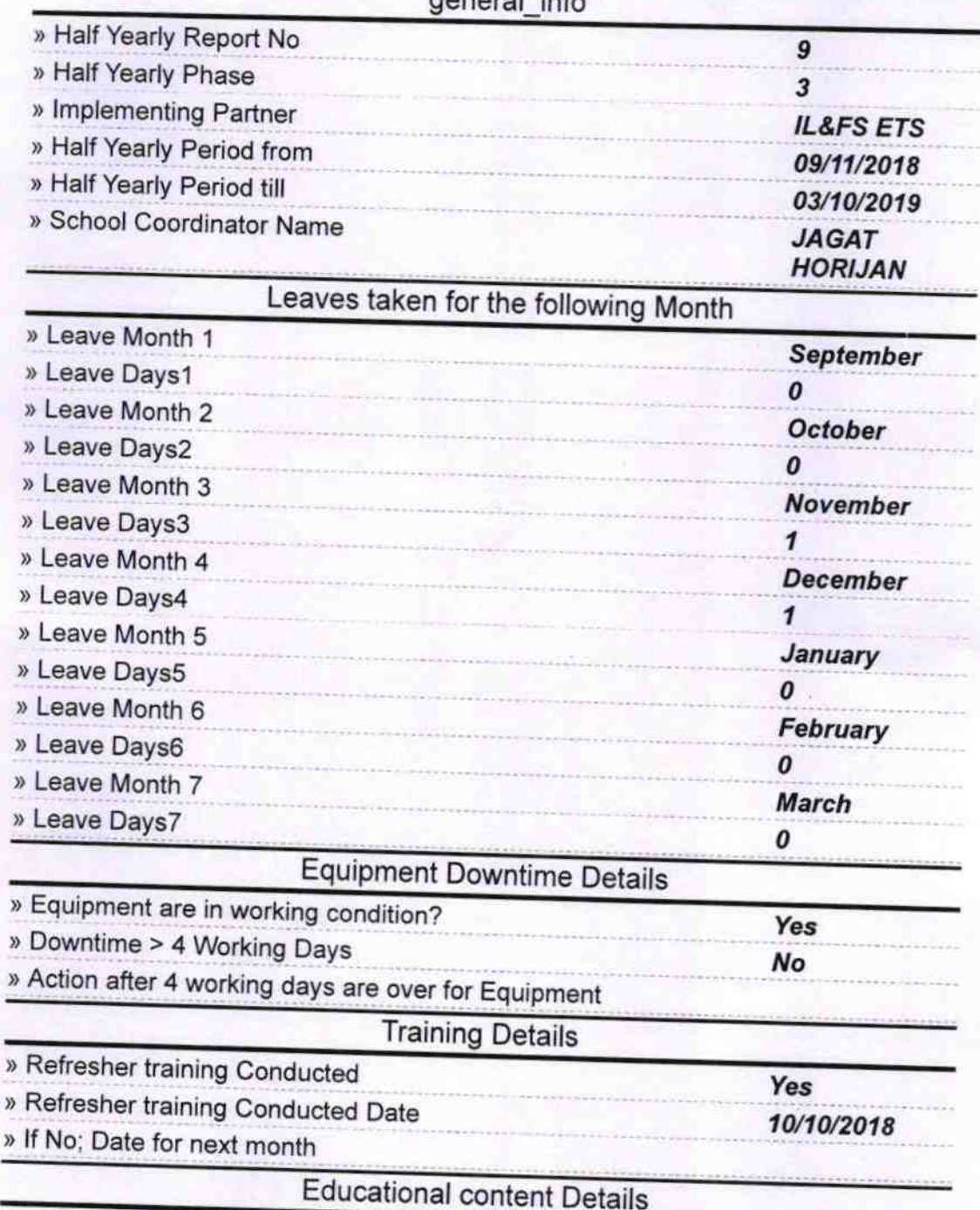

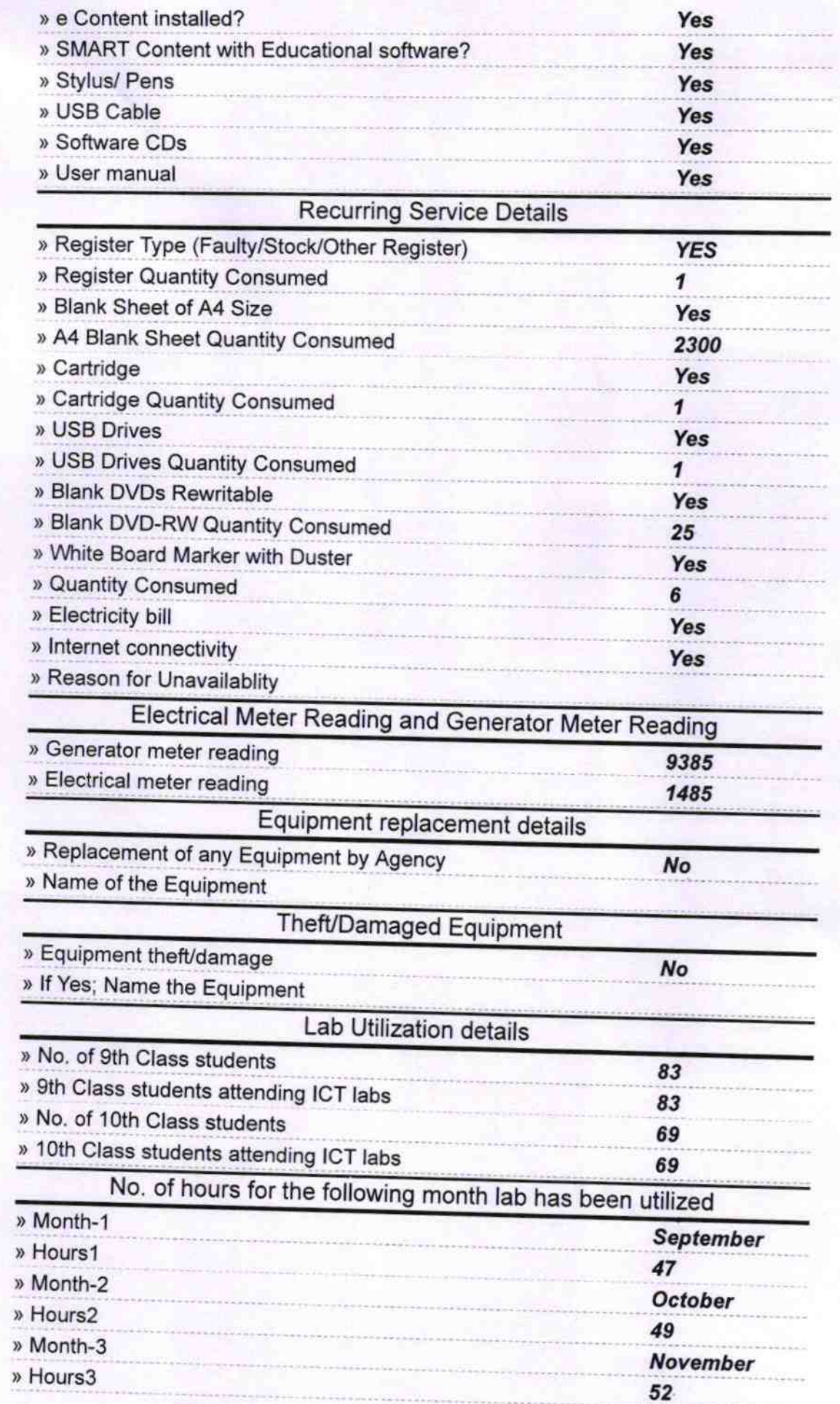

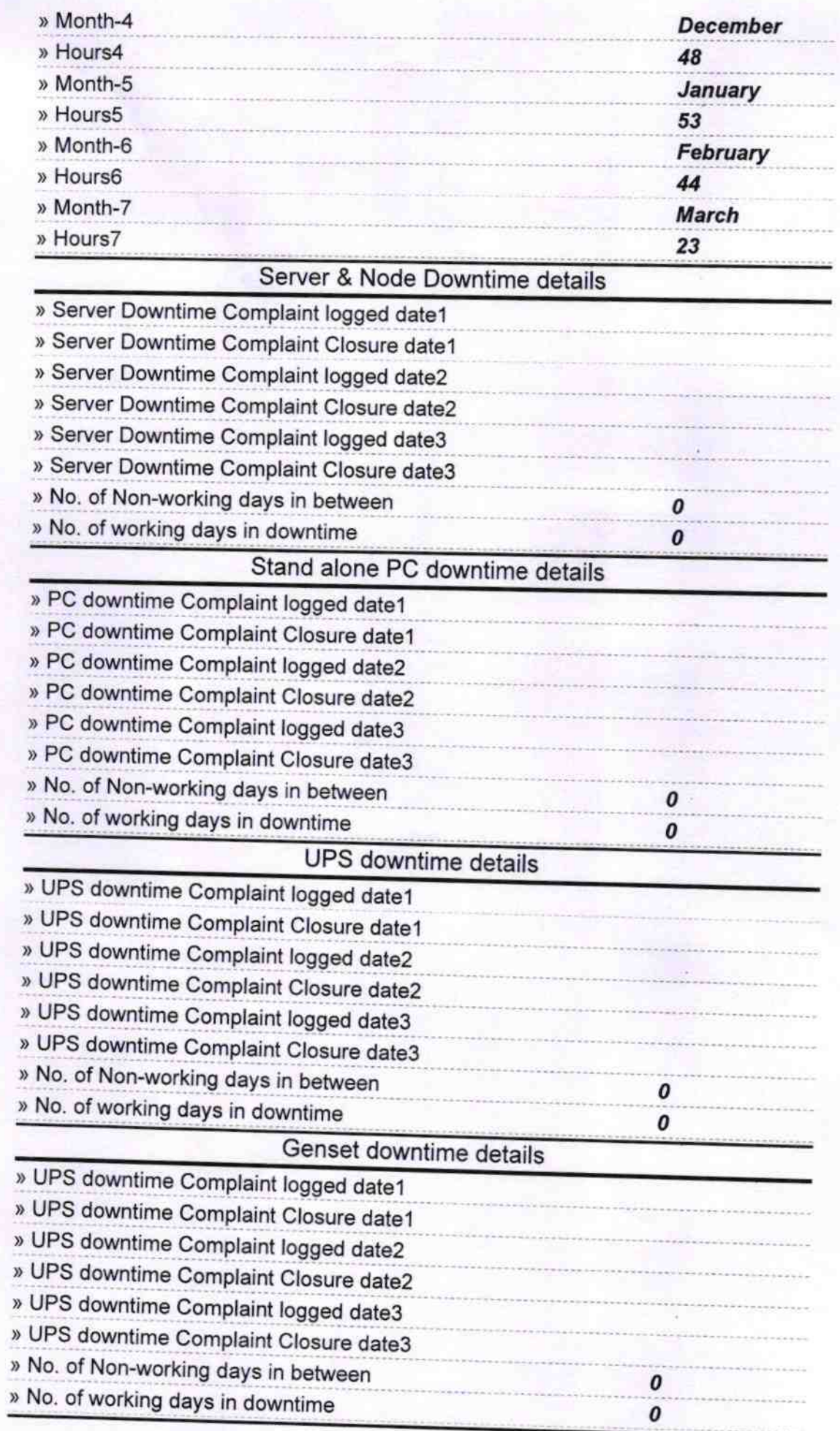

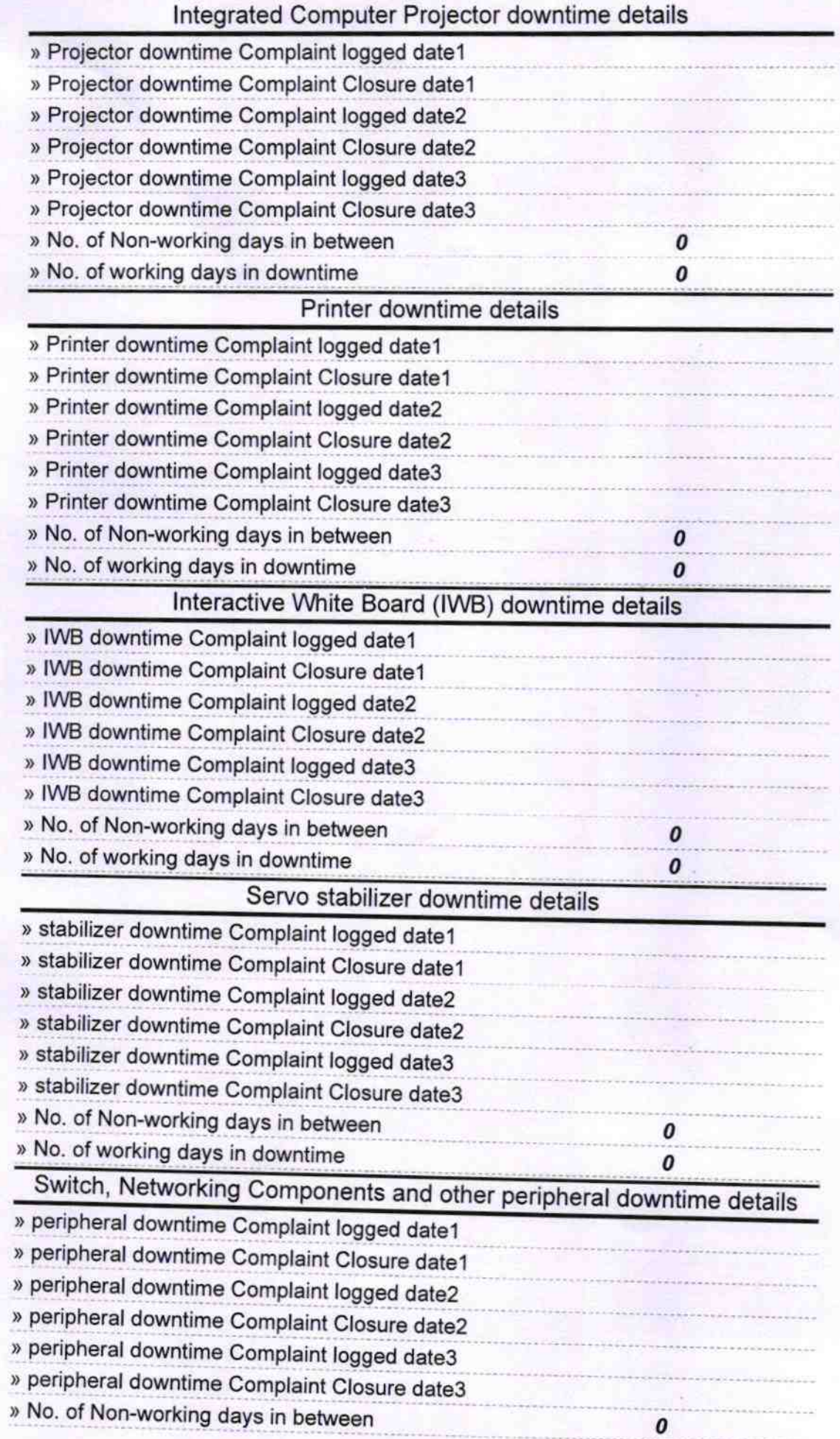

 $-2403$ 

Govt. Girls High School<br>
Nayakguda, Nabarangpur<br>
Signature of Head Master/Mistress with Seal